## **ノイノノノ 株式会社 日本能率協会マネジメントセンター**

## **第31回 生産マイスター検定** スマヨシ入手続きのご案内

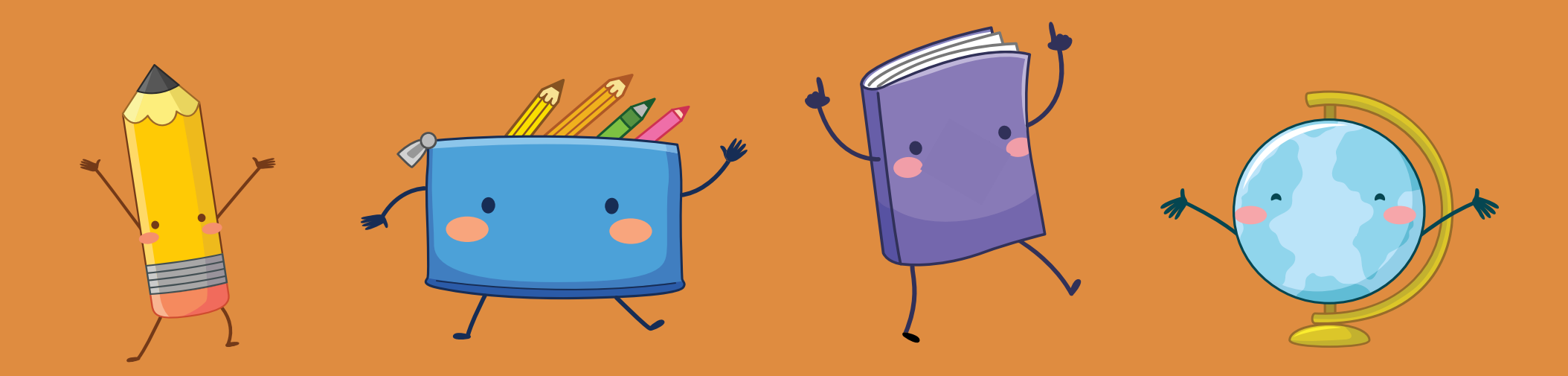

## **申込責任者の皆様へ**

平素より生産マイスター検定をご活用いただき、ありがとうございます。 皆様からお寄せいただいた、ご意見やご要望をもとに運営・運用方法を見直し 第31回検定より、**仮申込を廃止し、本申込のみと致しました。**

下記の状況を改善することで、効率化を図ることを目的としています。

- ◦法人様の仮申込申請に対して、事務局の承認がないと次へ進めず 手待ちが発生する。
- ◦事務局からのメールが複数あるため、確認の抜けモレが発生しやすい。
- ◦誓約書への署名捺印と事務局へのFAXまたはメール送信の手間が発生

している。

などなど…。

第31回で一部変更致しますが、第32回では申込画面のリニューアルを予して おります!!

**こちらの資料では、変更内容についてご案内致します。**

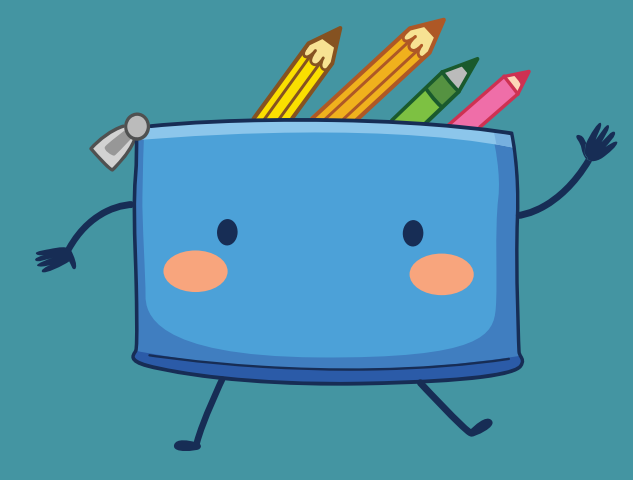

## **[当社ホームページ](https://meister.jmam.co.jp/meister/meistertest.html)**

**イメージ図**

#### **お申込みから試験当日まで 1つの画面で 『見たい!』 『知りたい!』 項目をクリックできるようになります! 【お申込みの流れ】や【お申込み要件】は、事前にご確認下さい。 そして、紙媒体(申込者一覧表など)は、下記 【ダウンロード一覧】 をクリックして 各ダウンロード項目より出力をお願い致します。**

## お申込から試験当日 までのご案内

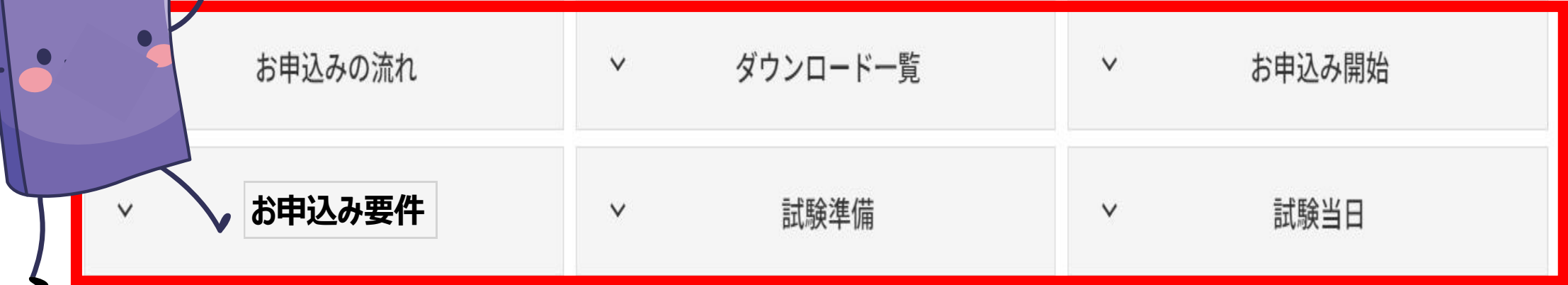

**ホームページ:https://meister.jmam.co.jp/meister/meistertest.html**

### **ダウンロード一覧**  $\mathcal{O}$  $\mathcal{O}$

2. ダウンロード一覧

#### **ホームページで以下の資料がダウンロードできるようになりました!**

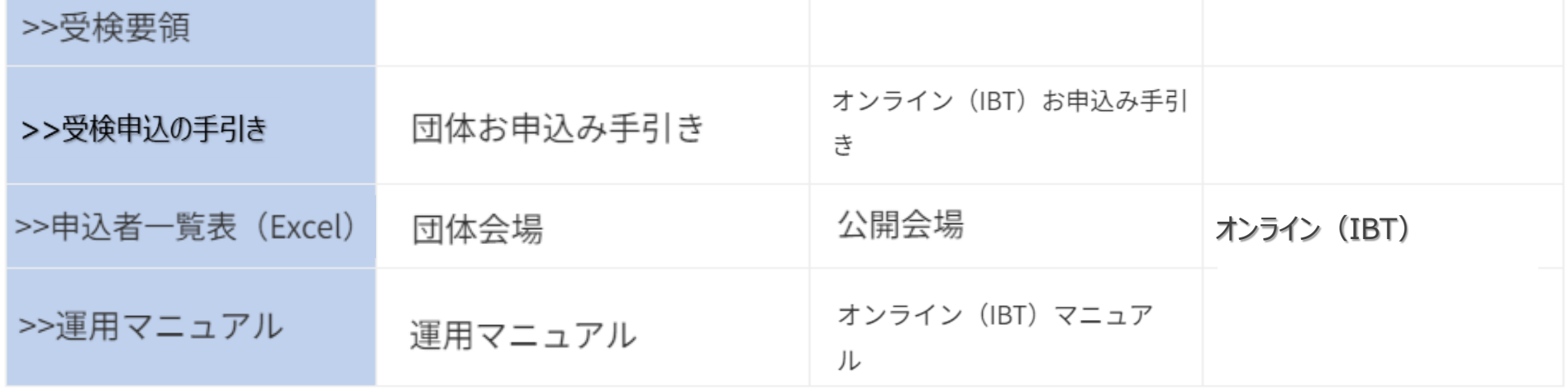

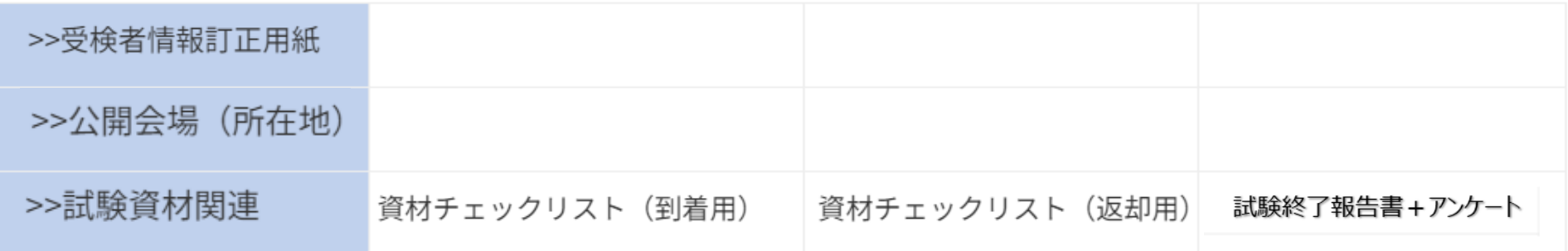

### **各資料のご案内①**

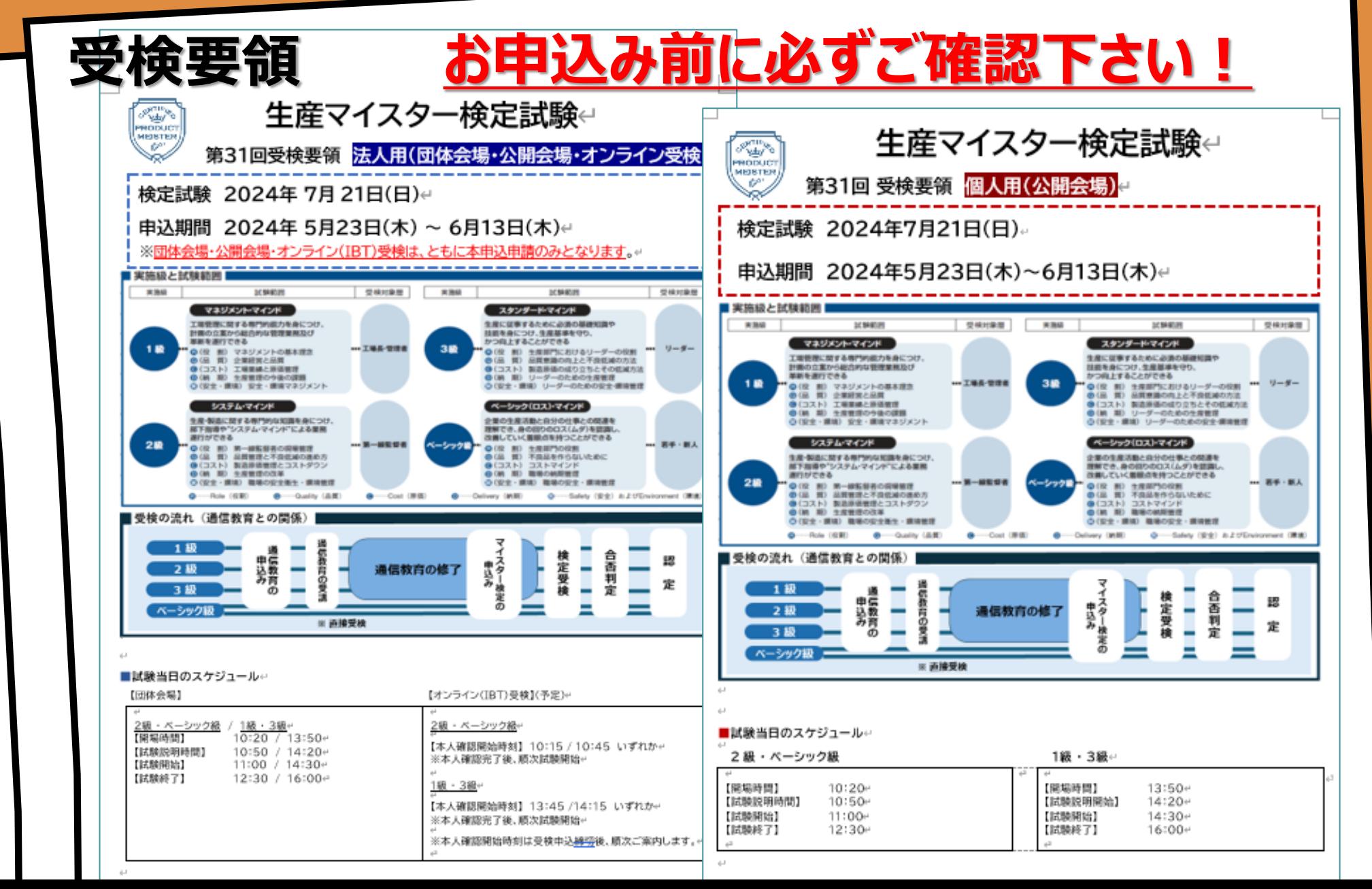

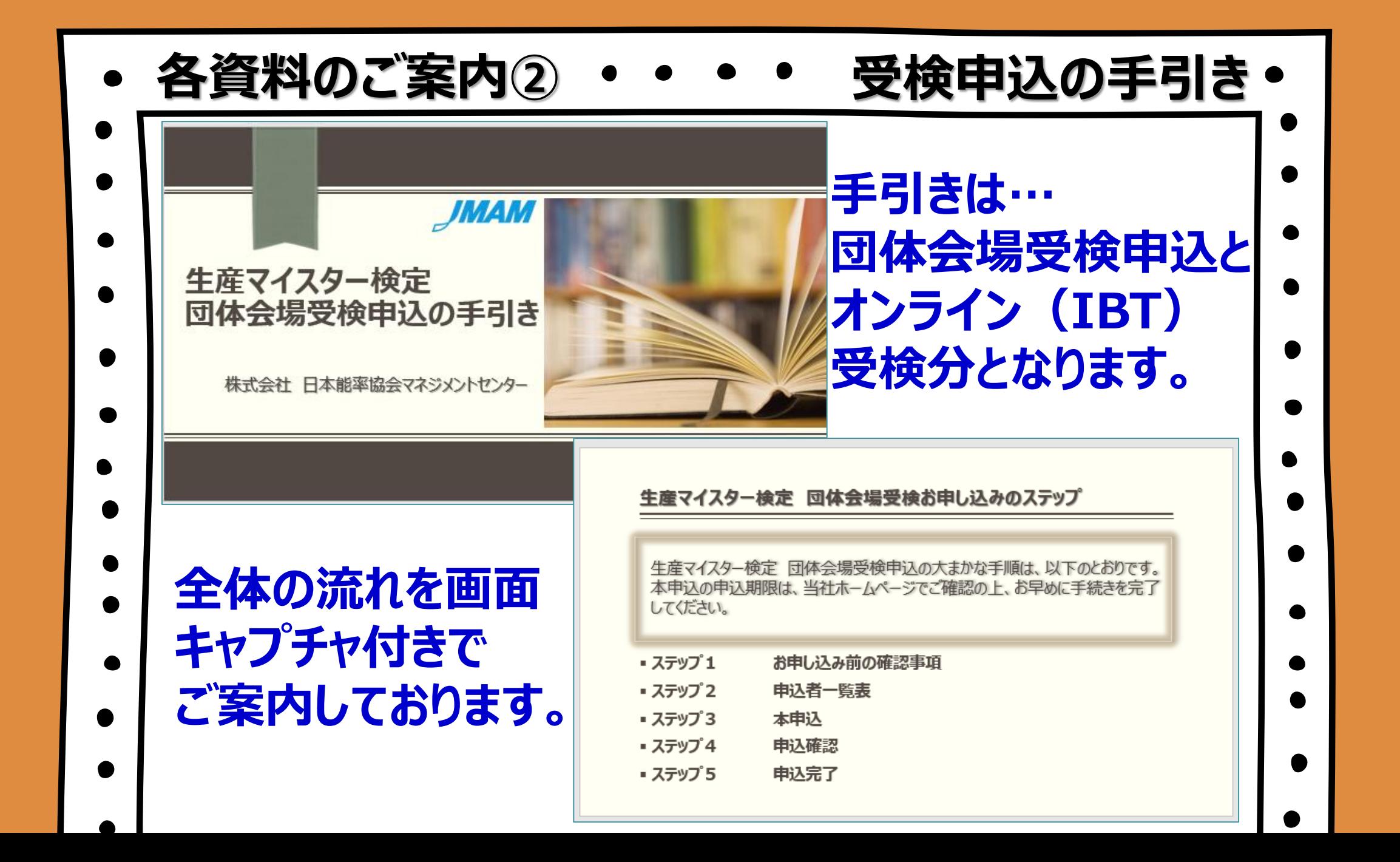

## お申込み画面イメージ図

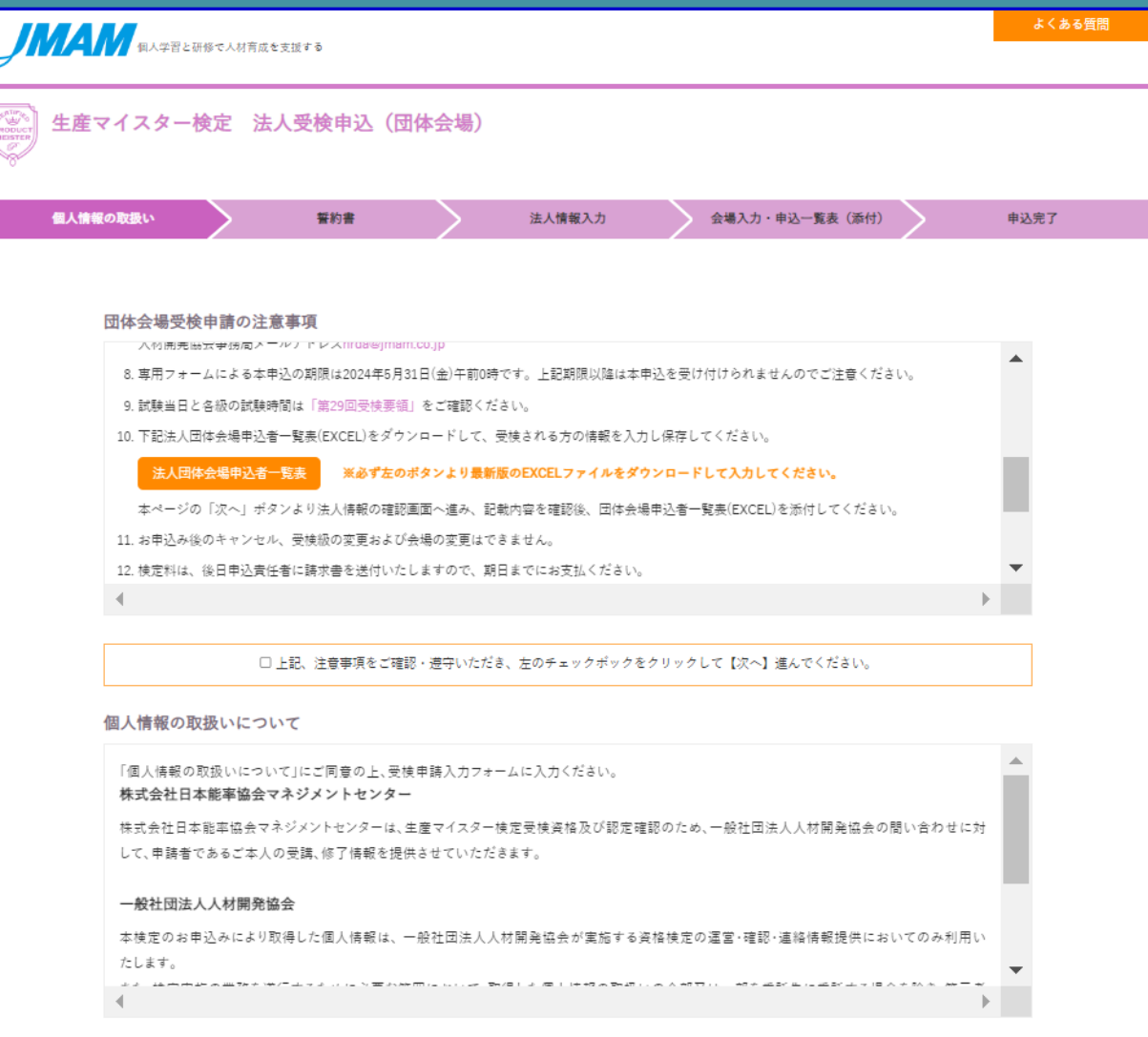

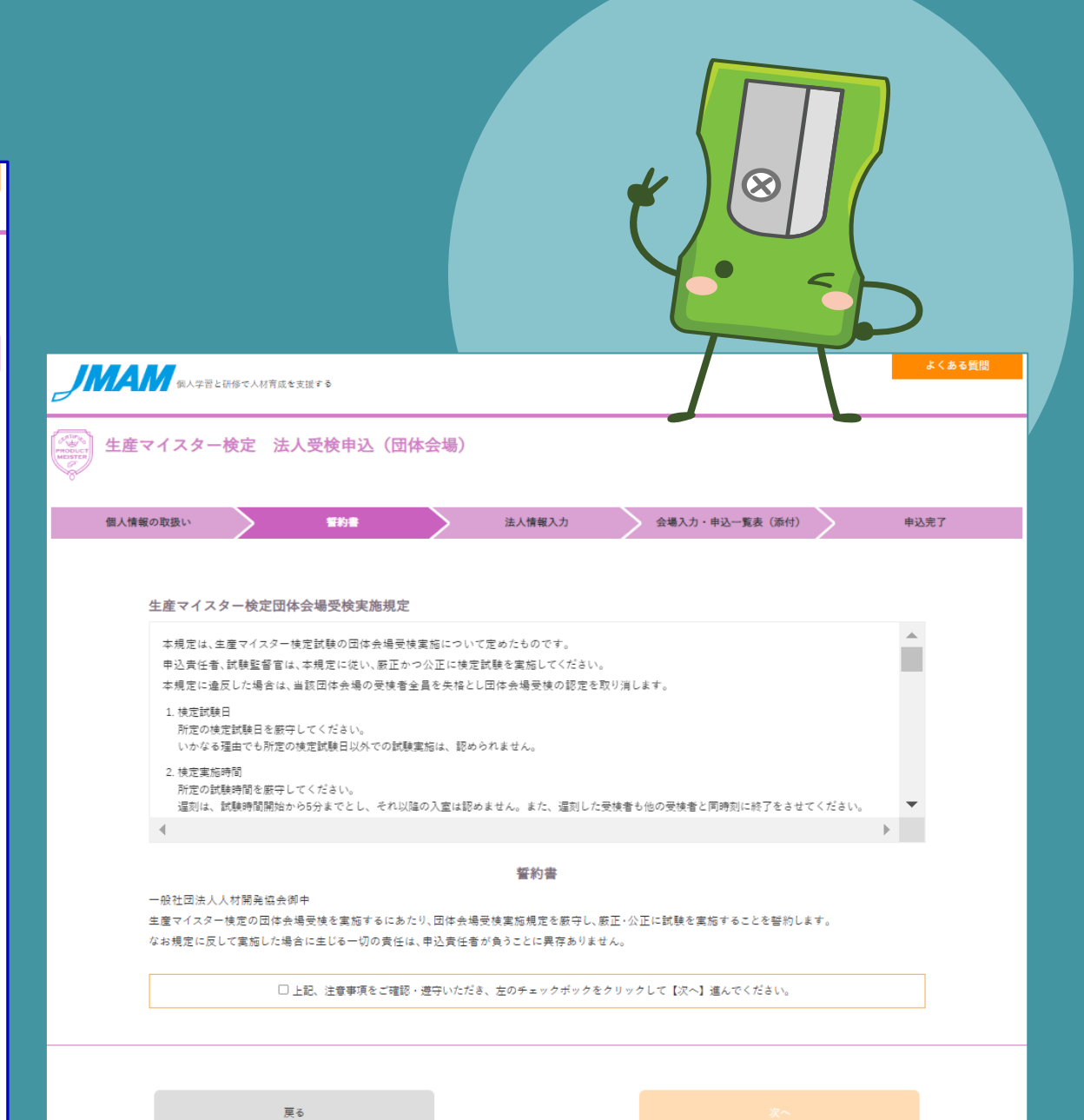

□上記、注意事項をご確認・遵守いただき、左のチェックボックをクリックして【次へ】進んでください。

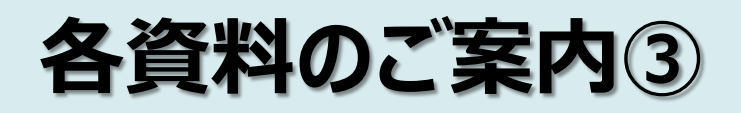

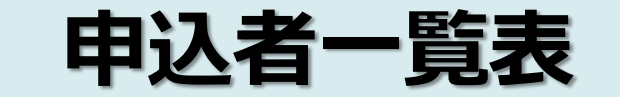

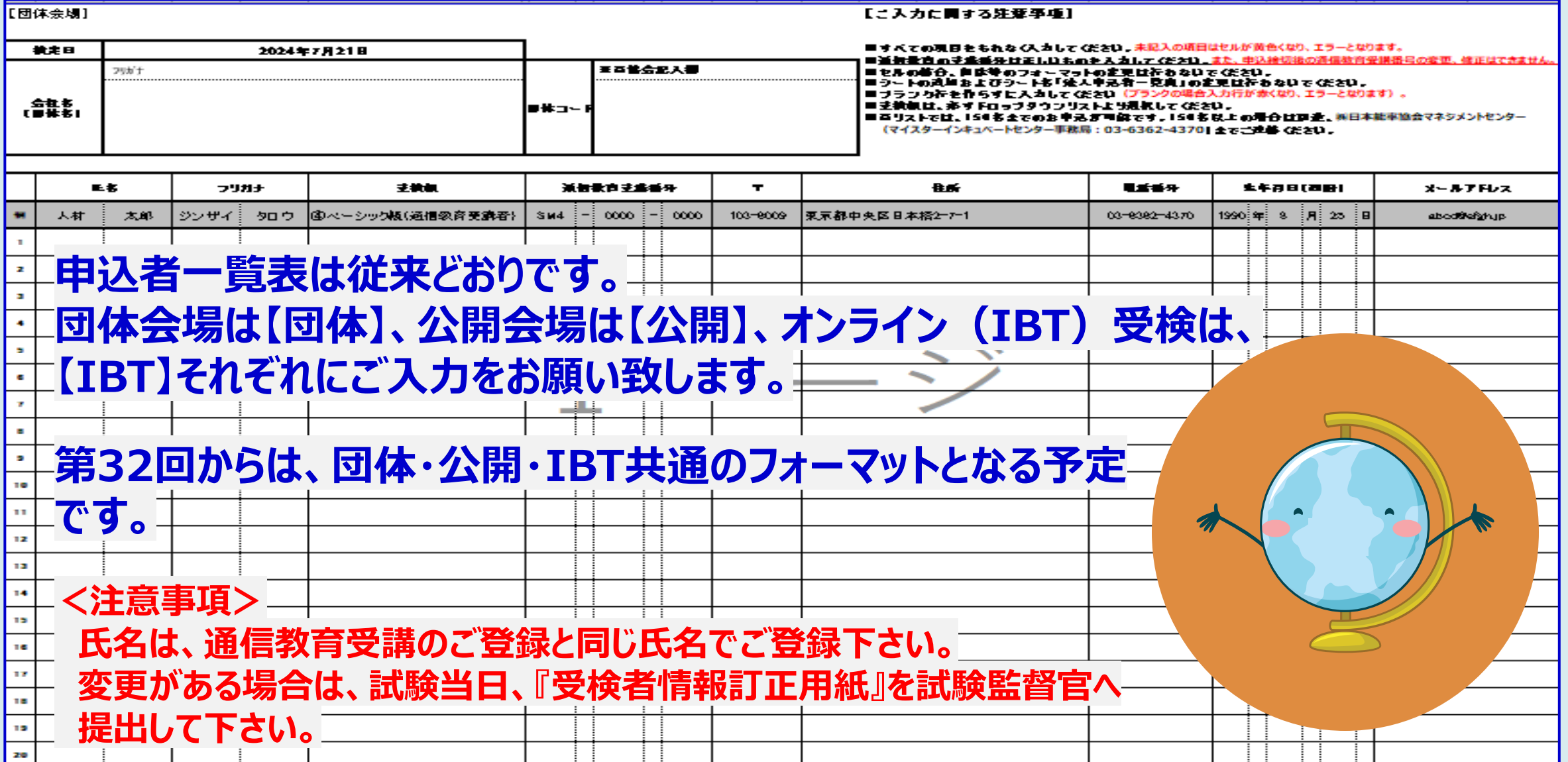

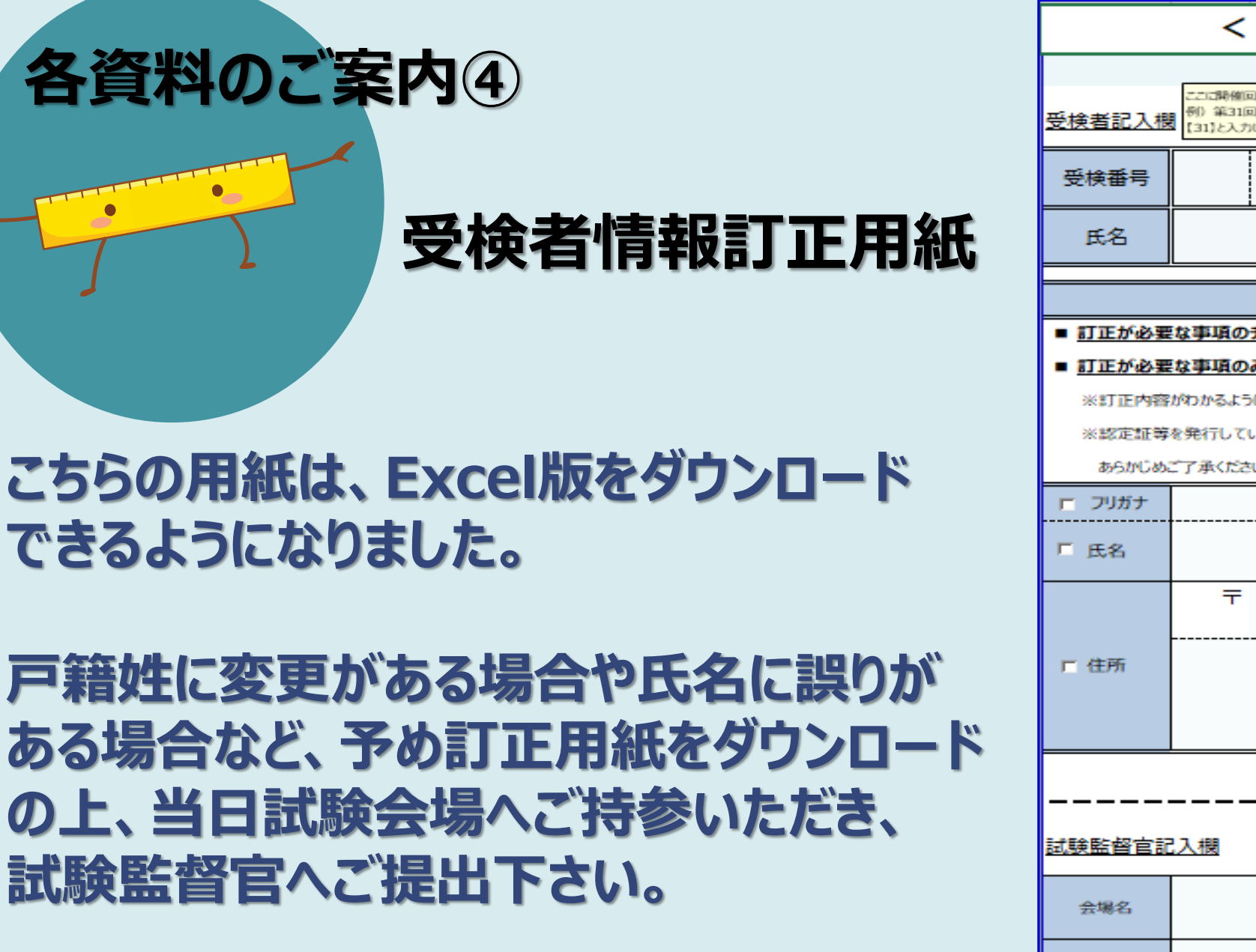

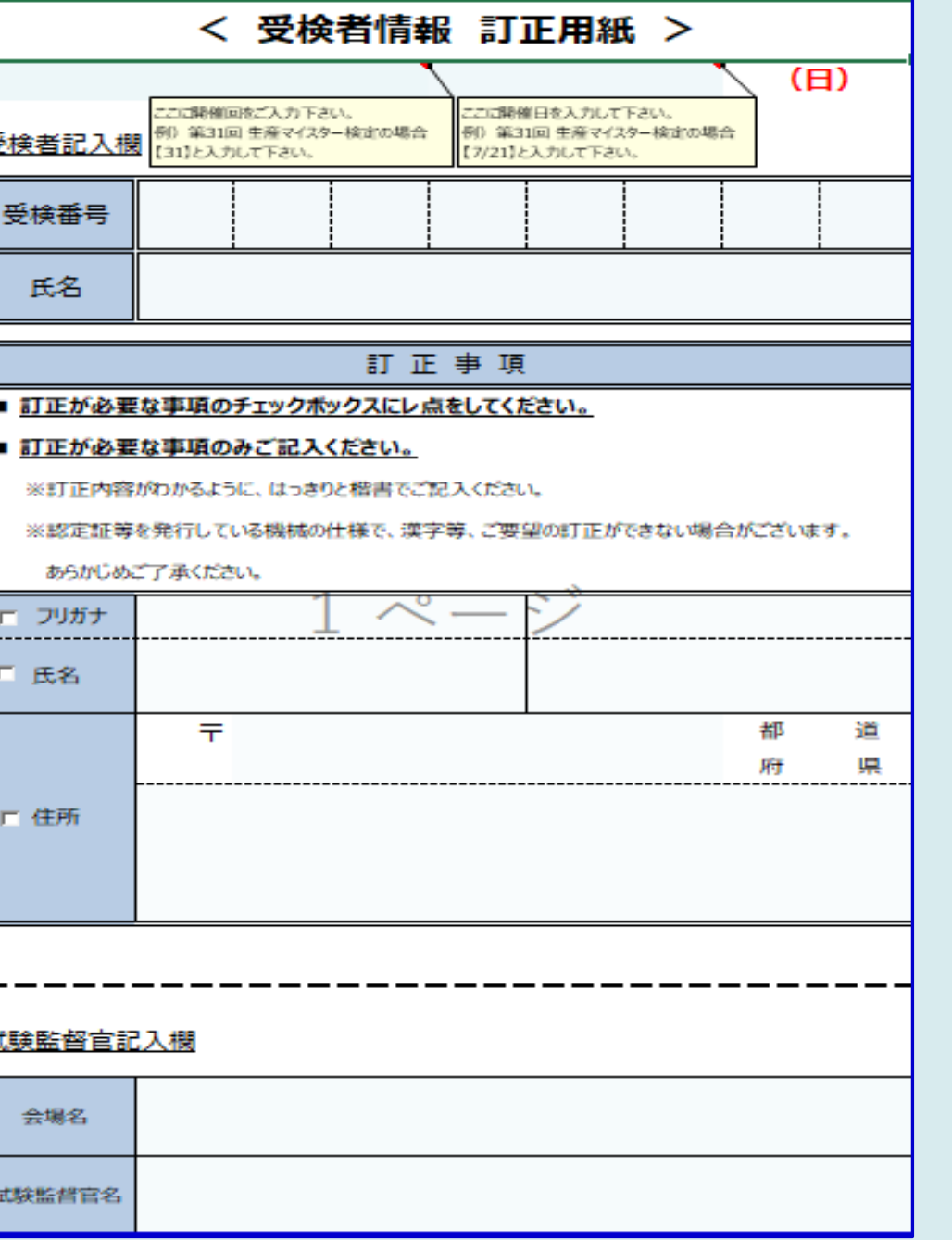

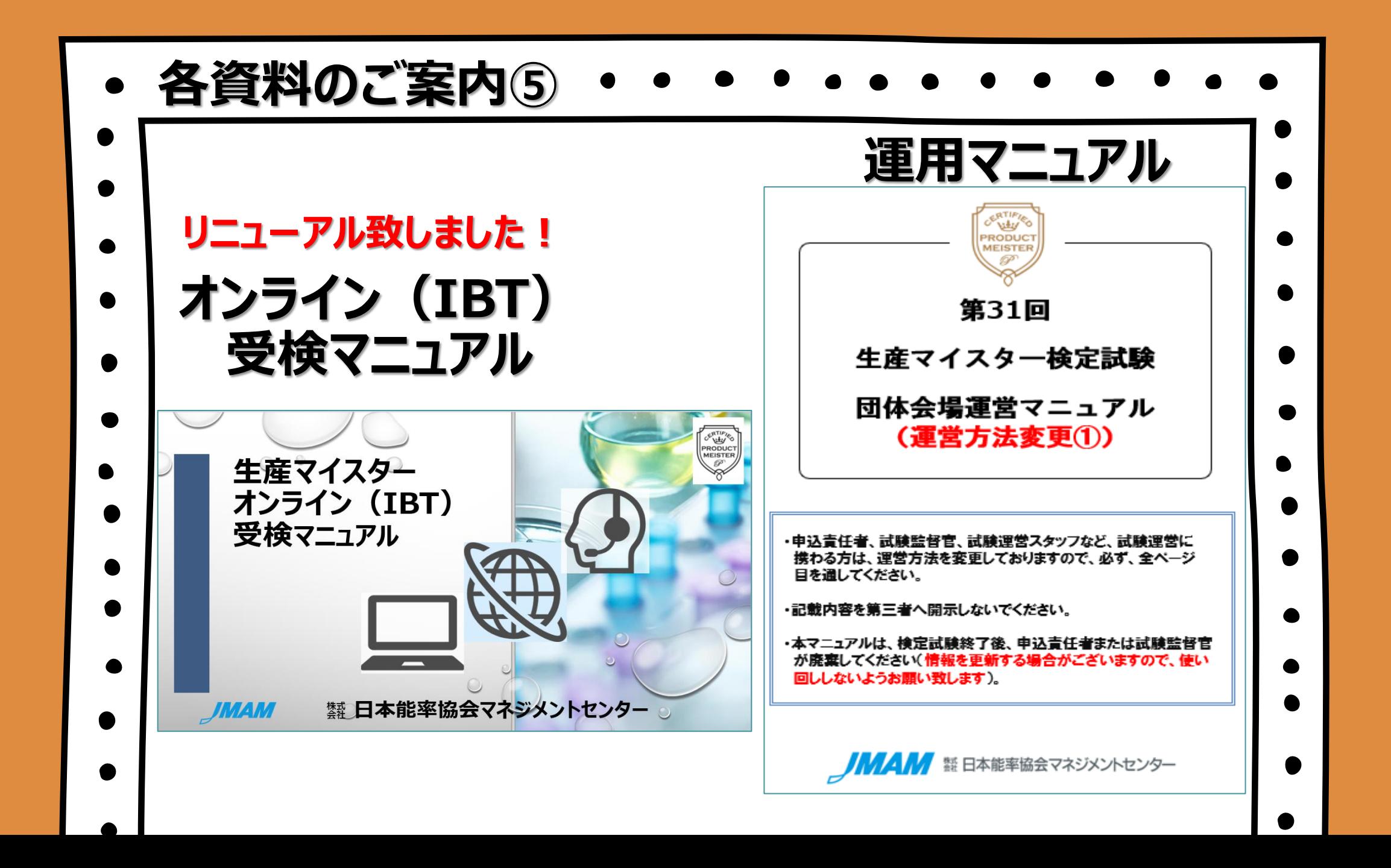

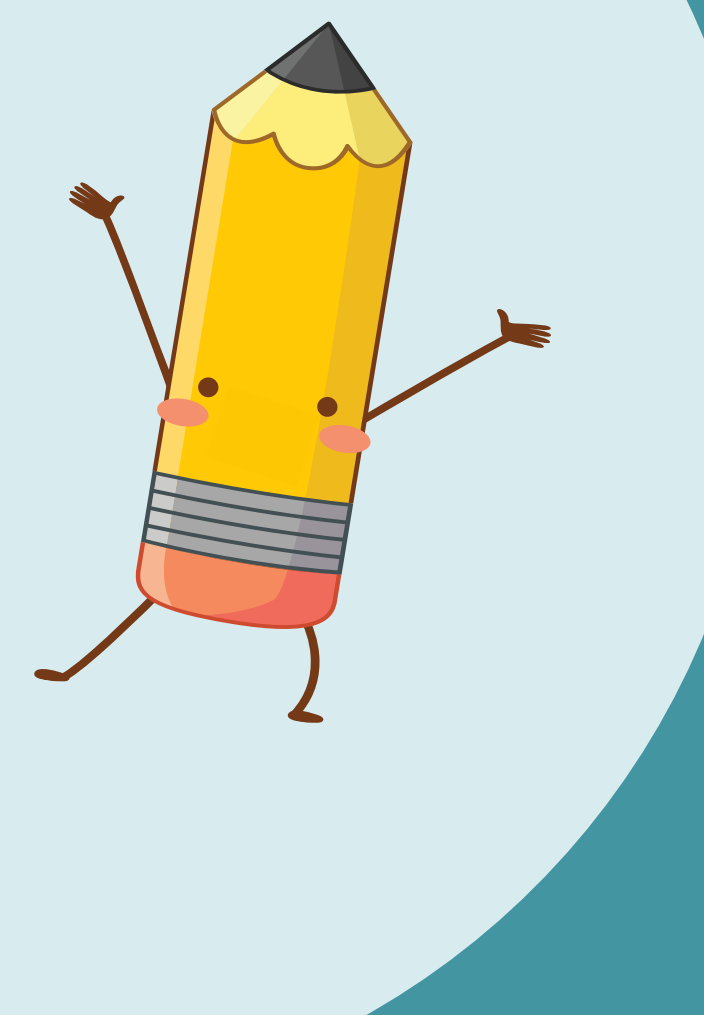

### **試験資材関連 資材チェックリストおよび試験報告書は、紙媒体を廃止し、 WEB報告と致しました。**

**各報告には開放期間があります。 所定の開放期間に従って、操作して下さい。 QRコードを読み取り、携帯で入力することも可能です。**

**期日までにご報告がない場合、リマインドメールを送信 致します。**

**詳しくは、一緒に添付している冊子 『申込責任者 様 お知らせ』 をご覧下さい。**

# これ読ありかとうございました!

**ご不明な点やご不安な点は、当社へお気軽にご連絡下さい。 皆様からのご意見・ご要望も承っております。**

引き続き、ご愛顧の程よろしくお願い致します。

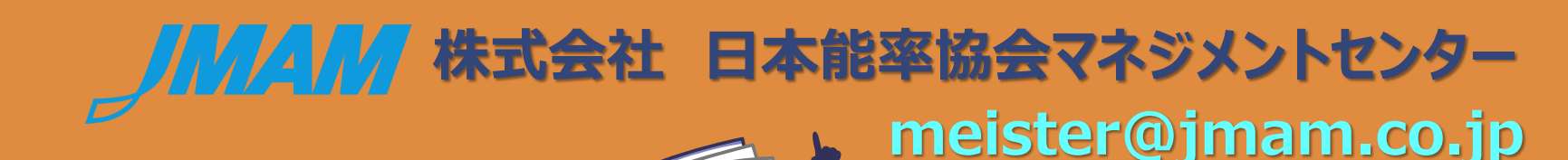

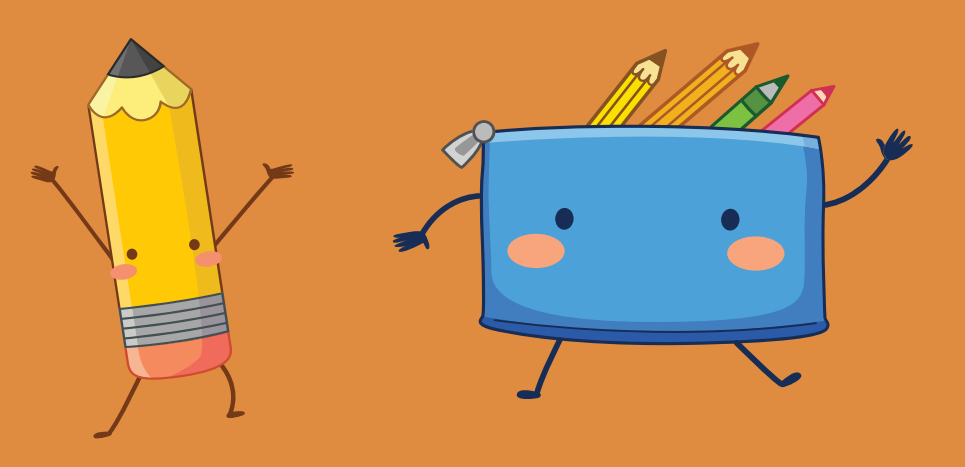

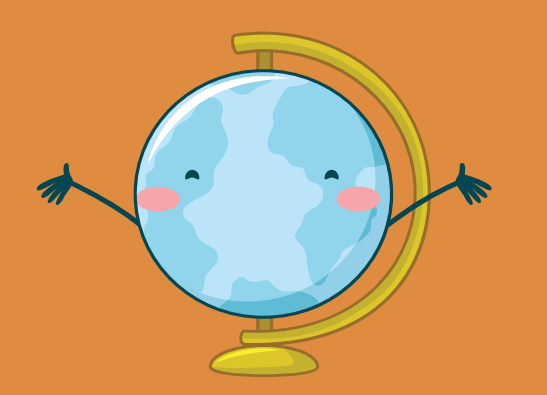